Ultraschall in der Medizin / European Journal of Ultrasound publishes scientific papers and contributions from a variety of disciplines on the diagnostic and therapeutic applications of ultrasound with an emphasis on clinical application. Technical papers with a physiological theme as well as the interaction between ultrasound and biological systems are also accepted for publication. The editors and the publishers reserve the right to publish selected articles online only.

Manuscript submissions are accepted exclusively online at http://mc. manuscriptcentral.com/eju or via the URL http://www.thieme.de/ultraschall. Manuscripts should be prepared according to the guidelines in the following table before submission. Should you have any questions regarding manuscript submission or experience technical problems with the system, please contact the UiM/EJU Editorial Office at eju.editorialoffice@thieme. de or call ++ 49/(0)7 11/89 31-277. Please note that for all figures not created by yourself an official permission by the copyright holder is required for the usage in print and online format.

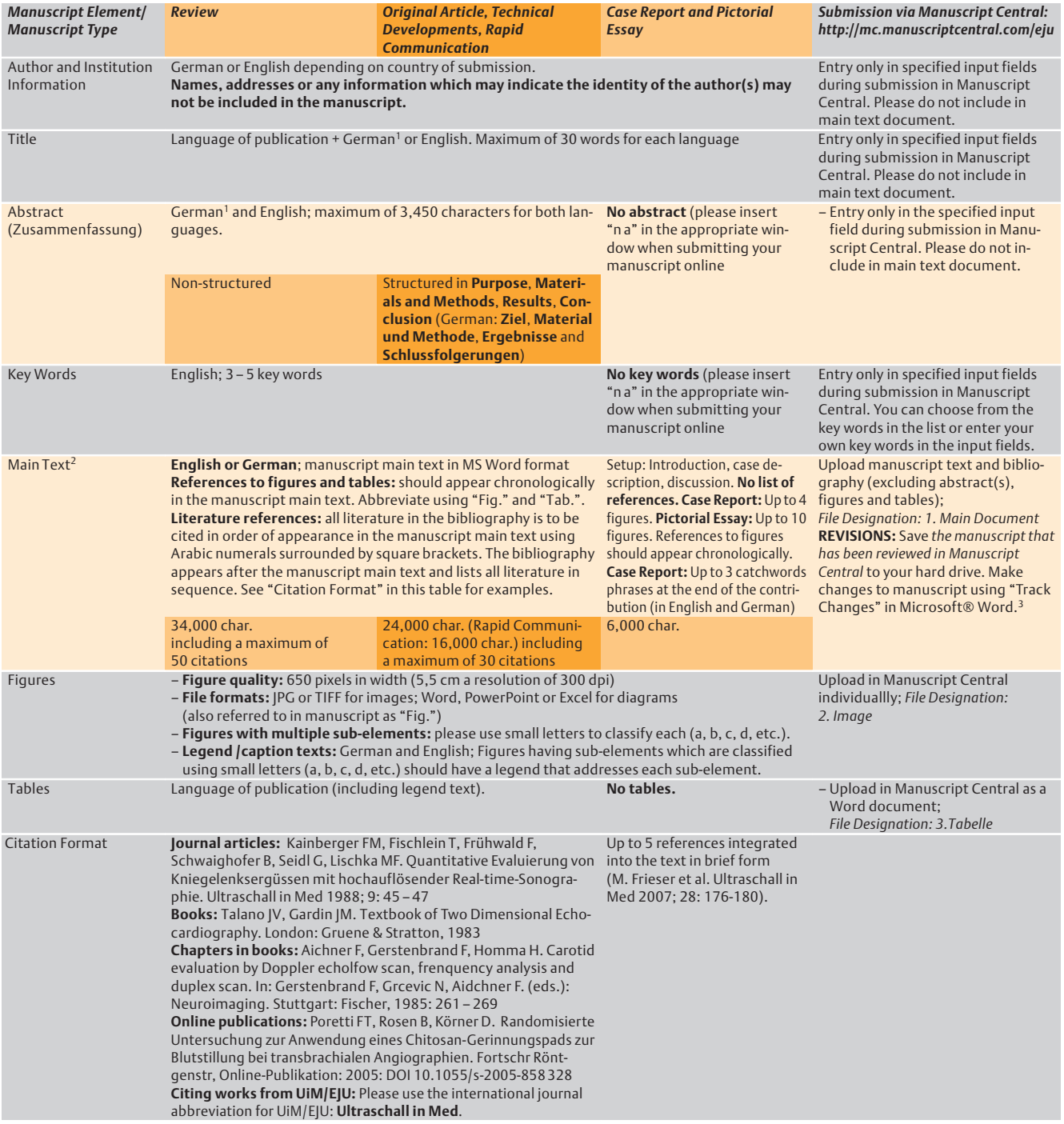

<sup>1</sup> Authors who do not know German may provide English only.

 $^2$  Values quoted here include blank spaces and refer to the length of the manuscripts including the bibliography. The number of characters can easily be found in Microsoft Word using "Tools" → "Word Count".

<sup>3</sup> To activate the "Track Changes" function in Word, go to "Tools" → "Track Changes"→ "Highlight Changes". Activate all check boxes in the "Highlight Changes" window.

Galley Proofs: The publishers email galley proofs to the submitting authors in PDF format. Authors are requested to return a printout with corrections to the publishers.

Reprints as pdf: A pdf file for private, non-commercial use is provided to the corresponding author of published original articles, reviews and case reports.